## SAP ABAP table CRMT\_ACC\_PL\_ATTR {Account Plan Attributes}

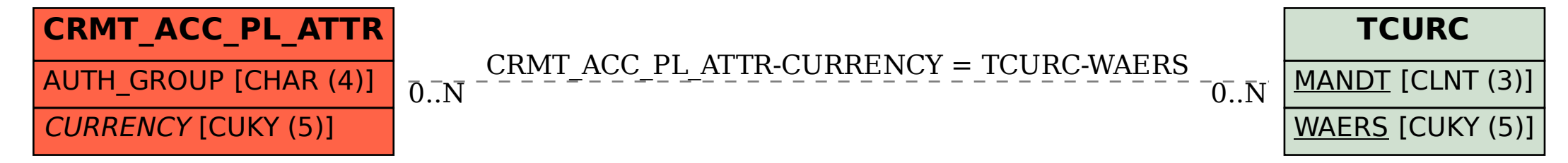